[Windows](http://docs.westpecos.com/get.php?q=Windows Media Player Manual Update Codec Win 7 64 Bit) Media Player Manual Update Codec **Win 7 64 Bit** >[>>>CLICK](http://docs.westpecos.com/get.php?q=Windows Media Player Manual Update Codec Win 7 64 Bit) HERE<<<

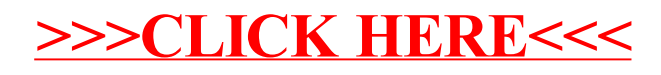